#### **РЕПЕНЗИЯ**

на детско-родительский проект «День Матери» воспитателей МАДОУ МО г. Краснодар «Детский сад № 178 «Солнечный круг»

### Касаткиной Светланы Львовны, Обуховой Людмилы Георгиевны

летей социально-коммуникативного развития Олной **ИЗ** залач Федеральном государственном дошкольного возраста, прописанных в образовательном стандарте дошкольного образования, является развитие моральных и нравственных ценностей, формирование уважительного отношения и чувства принадлежности к своей семье.

Основой нравственного воспитания, его важной ступенью является формирование у ребёнка такого понятия, как «уважение к старшим». Мы должны научить его понимать и поддерживать такие нравственные устои, как любовь, взаимопомощь, забота о старших, ответственность за другого человека, терпимость и бесконечное уважение к пожилому человеку.

Проект направлен на акцентирование внимания родителей на то, что детей появляется  $\overline{B}$ результате самоощущение положительное y эмоционально наполненных, доверительных контактов с родными и близкими.

Данный проект создаёт прочную основу для успешной познавательной, коммуникативной, художественной и двигательной деятельности, а также дошкольников в целом. В нём содержится модель социализации формирования уважительного отношения к матери с участием родителей, подобраны эффективные формы работы в этом направлении не только в «Социально-коммуникативное развитие», HO других области  $\mathbf{M}$  $\overline{B}$ образовательных областях.

Сотрудничество с семьёй позволяет более успешно реализовать формирование y дошкольников поставленные задачи, такие как, уважительного отношения к матери, оптимизация детско-родительских отношений, развитие эмоциональной отзывчивости у детей.

Данный проект рекомендован для использования в работе с детьми и родителями.

#### Рецензент:

главный специалист отдела анализа и поддержки дошкольного образования МКУ КНМЦ-

 $20170$ 

Подпись удостоверяю: Директор МКУ КНМЦ И.В.Мигунова

Ф.И.Ваховский

## **РЕЦЕНЗИЯ**

## на дополнительную общеразвивающую программу развития детей дошкольного возраста средствами народной художественно-прикладной деятельности «Русские узоры»; авторы программы: воспитатели МАДОУ МО г. Краснодар №178

## «Солнечный круг» Касаткина С.Л., Обухова Л.Г.

Решаемые в рецензируемой программе задачи, несмотря на достаточную разработанность в образовательной деятельности дошкольных организаций, сохраняют свою актуальность, так как проблема творческого развития ребенка дошкольного возраста, поиск средств и способов её реализации имеет высокую образовательную значимость. Предлагаемая авторами система эффективно позволяет дошкольниками формирования художественной культуры ребенка, развития художественного знания о русском фольклоре и быте, реализует формирует вкуса. патриотического воспитание.

В программе раскрывается система образовательной деятельности с дошкольниками по созданию произведений русского быта и культуры: народной игрушки, росписи посуды, орнаментов и других художественных оригинальность отметить Необходимо быта. предлагаемых для художественного творчества с детьми техник и материалов, русского так как авторы используют в работе не только ткань, краски, глину и другие бросовые природные,  $\mathbf{M}$ материалы, HO использование которых позволяет в новом свете взглянуть на возможности интеграции традиционного и современного в художественном воспитании детей дошкольного возраста. В программе продуманного и взвешенно комбинаторики, элементы используются  $\mathbf{N}$ введены воплощения авторского замысла ребенка.

На наш взгляд, главная заслуга авторов в органичности и целости разработанной программы художественного воспитания, проходящей от её идеи до практического исполнения, так как предлагая различные творческие задания для детей, авторы программы рекомендуют игровые упражнения, русский детский фольклор, бытовые и волшебные сказки. Несомненным достоинством работы обоснованные практические рекомендации, связанные с использованием различных художественных техник в образовательном процессе.

Таким образом, рецензируемая заслуживает одобрения и может быть педагогов деятельности практической  $\overline{B}$ использована образовательных организаций.

#### Рецензент:

Кандидат педагогических наук, доцент кафедры социальной работы, психологии и педагогики высшего образования Кубанского государственного университета

 $20192$ 

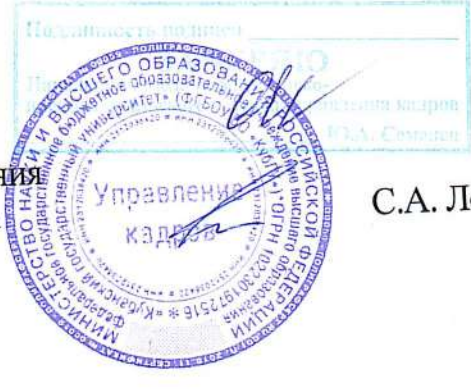

С.А. Лобанова

# «ПРОСВЕЩЕНИЕ» Всероссийский педагогический журнал

No.4 (2019)

Официальное издание образовательного портала «Просвещение»

Печатается по решению редакционного совета образовательного портала «Просвещение»

Главный редактор педагогического издания М.Ю. Мальцев

Просвещение. - Вып. 4. - Липецк: Позитив Л, 2019. - 158 с. с илл.

Выпуск 4 журнала «Просвещение» состоит из (5) разделов: Дошкольное образование, Основное общее образование, Дополнительное образование, Коррекционная педагогика, Разное.

Статьи, включённые в сборник, содержат материалы, которые помогут педагогам в их профессиональной деятельности. Сборник адресован педагогам всех категорий образования.

> © Образовательный портал «Просвещение», 2019 www.prosveshhenie.ru | info@prosveshhenie.ru

## Содержание

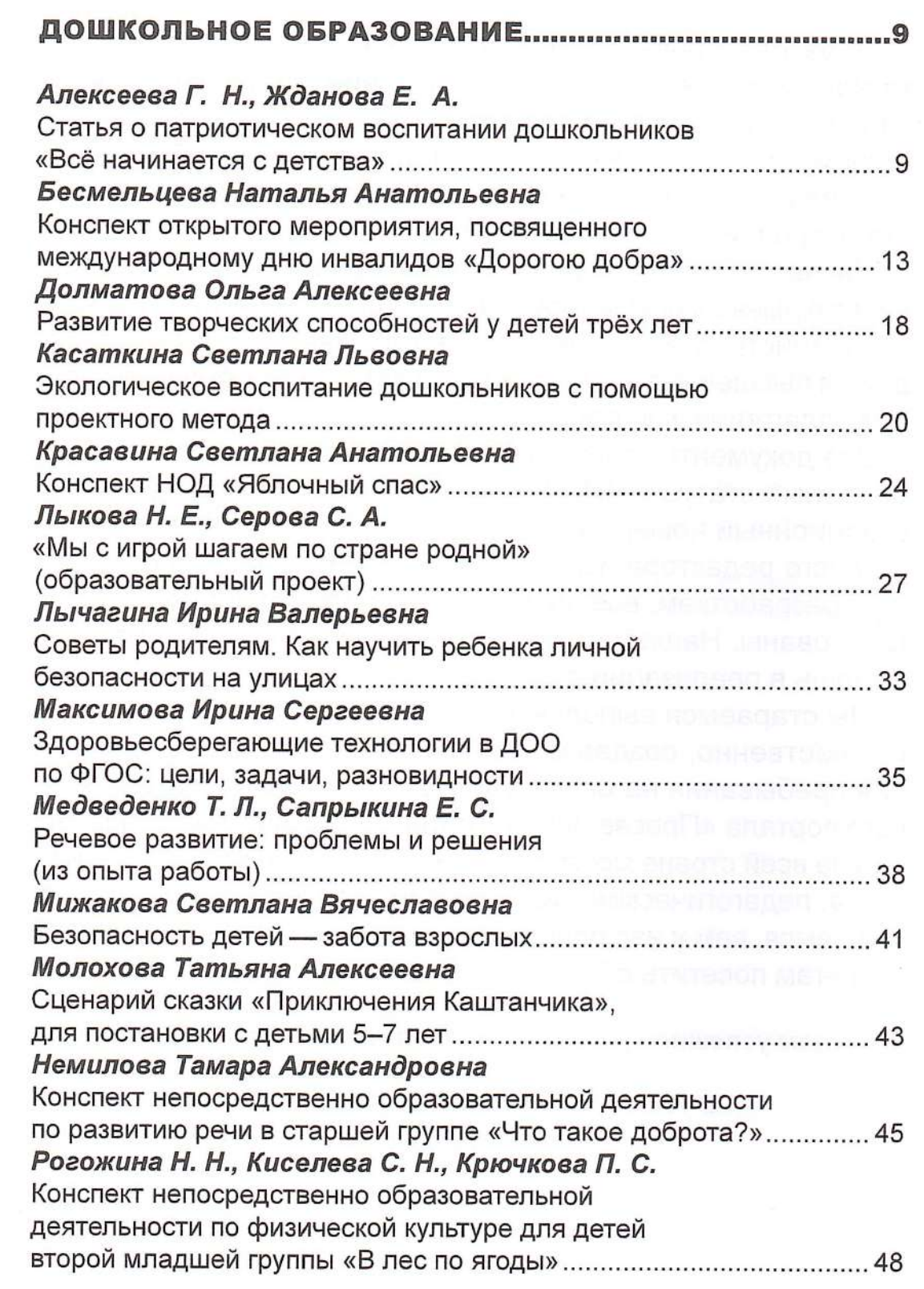

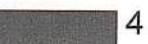

E

15/372

**THE REAL** 

HI

WH

▓ ₹

*<u>A</u>* Nº4 (2019)

Касаткина Светлана Львовна Воспитатель МАДОУ МО «Детский сад №178 «Солнечный круг» г. Краснодар, Краснодарский край

#### ЭКОЛОГИЧЕСКОЕ ВОСПИТАНИЕ ДОШКОЛЬНИКОВ С ПОМОЩЬЮ ПРОЕКТНОГО МЕТОДА

(из опыта работы)

гическому воспитанию детей. В дошкольном детстве закладываются ственного отношения к природе основы личности, в том числе пози- сложный этап и длительный противное отношение к природе, окру- цесс. Когда ребенок познает мир, жающему миру. Если люди в бли- важно, чтобы в сферу его деяжайшем будущем не научатся тельности входили и объекты прибережно относиться к природе, они погубят себя.

рос интерес к экологии и экологиче- сиком по траве, обнять дерево, саскому воспитанию. Человек - часть природы: он не может жить вне ее, не может нарушать законы, по которым существует окружающий его мир. Только научившись жить в полном согласии с природой, мы сможем лучше понять ее тайны, сохранить самое удивительное творение природы - жизнь на земле. Всё это побуждает к более интенсивному поиску способов осмысления ценностей природы, средств развития экологического мышления у населения планеты.

разование детей - чрезвычайно актуальная проблема настоящего времени: только экологическое мировоззрение, экологическая культура ныне живущих людей могут

настоящее время в дошколь- вывести планету и человечество из ной педагогике уделяется того катастрофического состояния, огромное внимание эколо- в котором они пребывают сейчас.

Формирование у детей ответроды. Ребенок должен иметь возможность вдохнуть запах цветка. В последнее время резко воз- потрогать лист, кору, побегать бомостоятельно открыть хотя бы одну тайну природы.

Детский сад является первым звеном системы непрерывного экологического образования. Дети постоянно в той или иной форме соприкасаются с природой. Их привлекают зеленые луга и леса. цветы, насекомые, птицы и животные, а также падающие хлопья снега, ручейки и лужицы. Восприятие природы помогает развивать нравственные качества ребенка жизнерадостность, эмоциональ-Экологическое воспитание и об- ность, внимательное отношение к животным и растениям. Ребенок, полюбивший природу, не будет рвать цветы, разорять птичьи гнезда и муравейники, обижать жи-**ВОТНЫХ.** 

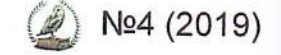

20

тели и педагоги прошлого предавали большое значение природе как средству воспитания детей: Я. А. Коменский видел в природе источник знаний, средство для развития ума, чувств и воли; «Рыбе — вода, птице — воздух, зверю - лес, степи, горы. А человеку нужна Родина. И охранять природу - значит охранять Родину». Так говорил русский писатель М.М. Пришвин.

Красоты родной природы рождает патриотизм, любовь к Родине, привязанность к тому месту, где ты живёшь.

В своей работе я использую в основном методы и формы поведения ребенка, которые могут служить критериям уровня его «экологического восприятия»: наблюдения, тривает следующие объекты: рассматривания картин, иллюстраций, постановка опытов и экспериментов. Помимо лаборатории в группе имеется «Природный уголок», в котором есть разнообразные комнатные растения. Дети с удовольствием помогают ухаживать за растениями: с утра трогая почву пальцем, понимать, что нужно полить и взрыхлить землю. Когда дети наглядно видят положительный результат труда, то очень гордятся своими успехами. Заботясь о природе, дети не будут зря рвать цветы, ломать ветки.

Одно из важнейших условий формирования экологических представлений - это непосредственные наблюдения детей за объектами и сезонными явлениями в природе. Отдельно взятое наблюдение -

Все выдающиеся мысли- это короткое педагогическое мероприятие познавательного характера, которое проводится с небольшой группой детей в уголке природы или на участке со всей группой. Совместная деятельность детей и педагога помогает формированию трудовых навыков. Любое наблюдение это познавательная деятельность, требующая от детей внимания, сосредоточенности, умственной активности, поэтому оно непродолжительно. Метод наблюдений в экологическом воспитании детей является основным. Созданная руками сотрудников и природой экологическая тропа непосредственно на территории детского сада, позволяет значительно расширить объекты наблюдения.

Маршрут этой тропы предусма-

- Остановка «Аллея выпускни-**KOB»**
- Остановка «Ветерок»
- Остановка «Чудо лето бабочки»
- Остановка «Пчелиный улей»
- Остановка «Цветочная поляна»

Систематически упражняю детей на экологической тропинке в выполнении правил поведения в природе.

Для успешной реализации поставленных задач, мною разработаны:

- План мероприятий по экологии.
- Перспективный план наблюдений за объектами и явлениями в живой и неживой при-

No4 (2019) (2)

## И ПРОСВЕЩЕНИЕ Дошкольное образование

#### роде.

- Создан уголок природы для наблюдений и экспериментирования с необходимым оборудованием.
- Создана картотека экологических игр, физкультминуток, загадок и стихотворений о природе.

На территории дошкольной организации имеются различные деревья и кустарники, где организую ежедневные наблюдения за природой. Каждое лето на наших клумбах цветут цветы, которые мы сажаем вместе с детьми, затем ухаживаем за ними, любуемся их красотой. В своей работе с детьми мы используем такую форму работы как проектирование.

Например:

#### 1. Проект «Дикие животные Краснодарского края».

Цель проекта: познакомить детей с многообразием диких животных Краснодарского края.

#### Задачи проекта:

- Формировать представление о диких животных Краснодарского края;
- Углубить знания детей о животном мире через чтение произведений о животных;
- Посредством личного общения с животными способствовать воспитанию у детей добрых чувств, интереса и любви к животным;
- Учить проявлять сочувствие
	- к детенышам, попавшим в беду;
- Учить детей ухаживать за животными;
- Создать «Дикие животные Краснодарского края» в виде папки - передвижки группе;
- Оформление альбома «Красная книга. Дикие животные Краснодарского края»;
- Изготовить макет с «Дикими животными», « Домашними животными»;
- Развивать творческую активность, внимание, воображение, память;
- Привлекать родителей к совместной деятельности с детьми и педагогами.

#### 2. Проект «Природа родного края».

Цель проекта: Познакомить детей с природой родного края, с разнообразием флоры и фауны. Сформировать у детей осознанно правильное отношение к представителям живой природы; убеждение, что красота природы бесценна, поэтому её надо охранять.

#### Задачи:

- Систематизировать знания об окружающем мире;
- Формировать элементарные
- представления о взаимосвязях в природе;
- Развивать поисково исследовательскую деятельность детей;
- Расширять и углублять знания

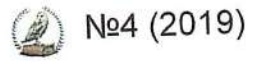

вотном мире нашего края;

- Развивать познавательный интерес к объектам окружающего нас мира через чтение стихов о природе, через практическую деятельность;
- Развивать связную речь, обогащать словарь детей, образное и вариативное мышление, фантазию, воображение, творческие способности;
- Воспитывать любовь к природе родного края;
- ная книга. Растения нашего края»;
- края»;
- вместной деятельности с детьми и педагогами.

Такой подход позволяет обеспечить последовательное освоение детьми экологических знаний, системность, перевод экологических представлений на уровень убеждений, мотивов поведения.

ализации системы экологического

детей о растительном и жи- образования является организация предметно - развивающей среды. В нашей группе мы постарались создать среду таким образом, чтобы она способствовала развитию ребенка, формировала его как личность, а также создала условия для формирования у ребенка элементов экологической культуры.

Опыт моей работы еще раз убедительно показал, что воспитание положительного отношения к природе должно основываться на взаимосвязи между полученными знани-- Оформление альбома «Крас- ями и практической деятельностью. Чувство любви к природе и соответствующее ему поведение развива-- Оформление папки - пе- ются постепенно от положительно редвижки «Природа нашего - эмоционального отношения к сознательно - целенаправленной де-- Привлечь родителей к со-ятельности, имеющей общественную значимость.

Считаю, что выбранная мною приоритетным экологическое направление в работе с дошкольниками, перспективная, наиважнейшая задача. И в процессе решения этой задачи я надеюсь воспитать экологически грамотного человека, способного любить, ценить и раци-Одним из важнейших условий ре- онально использовать природное богатство.

No4 (2019) (2)

# **. ИНФОУРОК**

# СВИДЕТЕЛЬСТВО

о публикации на сайте infourok.ru

Настоящим подтверждается, что

Касаткина Светлана Львовна

воспитатель

МАДОУ № 178

опубликовал(а) на сайте infourok.ru методическую разработку

Конспект ОД по безопасности в средней группе "Айболит в гостях у детей"

### web-адрес публикации:

https://infourok.ru/konspekt-od-po-bezopasnosti-v-sredney-gruppe-aybolit-v-gosty ah-u-detey-2137085.html

Свидетельство о регистрации СМИ Эл. №ФС77-60625 от 20.01.2015 выдано Федеральной службой по надзору в сфере связи, информационных технологий и массовых коммуникаций

Лицензия на осуществление образовательной деятельности № 5201 от 20.05.2016 выдана бессрочно Департаментом Смоленской области по образованию, науке и делам молодёжи

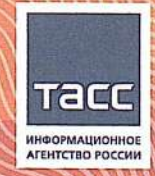

29.09.2017

Свидетельство о регистрации в Национальном центре ISSN (присвоен Международный стандартный номер сериального издания: № 2587-8018 от 17.05.2017)

ЕКИЙ **Плавный редактор** 

№ ДБ-715134

infourok.ru

**РОССИЙСКАЯ ФЕДЕРАЦИЯ** 

Настоящее удостоверение свидетельствует о том, что

Касаткина Светлана Львовна

прошел(а) повышение квалификации в (на)

Частном учреждении профессиональной образовательной организации «Кубанский техникум экономики и недвижимости»

по дополнительной профессиональной программе Организация образовательного и воспитательного процесса в дошкольной образовательной организации (в условиях реализации ФГОС ДО)

с 16.04.2018г. по 30.04.2018г.

в объеме

72 (семьдесят два) үчебных часа Итоговая работа на тему:

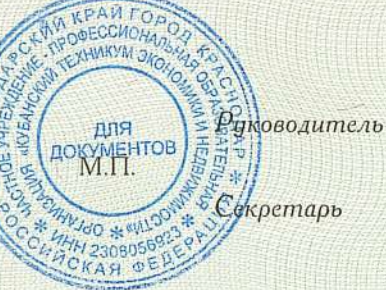

feel Мусиенко А.В. Разночинцева Я.И.

## УДОСТОВЕРЕНИЕ

О ПОВЫШЕНИИ КВАЛИФИКАЦИИ

#### 231200390956

Документ о квалификации

Регистрационный номер 0762

> Город Краснодар

Дата выдачи 03 мая 2018 года